## **Community Tools in the Online Tools**

6/15/2024

#### **Presented By Carol Theine**

NAIC Board, Director

BetterInvesting National Volunteer
Puget Sound Chapter, Vice President
contact@puget.betterinvesting.net

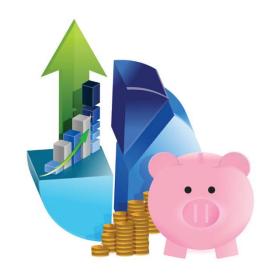

## **Disclaimer**

- The information in this presentation is for educational purposes only and is not intended to be a recommendation to purchase or sell any of the stocks, mutual funds, or other securities that may be referenced. The securities of companies referenced or featured in the seminar materials are for illustrative purposes only and are not to be considered endorsed or recommended for purchase or sale by BetterInvesting™ / National Association of Investors™. The views expressed are those of the instructors, commentators, guests and participants, as the case may be, and do not necessarily represent those of BetterInvesting. Investors should conduct their own review and analysis of any company of interest before making an investment decision.
- Securities discussed may be held by the instructors in their own personal portfolios or in those of their clients. BetterInvesting presenters and volunteers are held to a strict code of conduct that precludes benefitting financially from educational presentations or public activities via any BetterInvesting programs, events and/or educational sessions in which they participate. Any violation is strictly prohibited and should be reported to the CEO of BetterInvesting or the Director of Chapter Relations.
- This presentation may contain images of websites and products or services not endorsed by BetterInvesting. The presenter is not endorsing or promoting the use of these websites, products or services.
- National Association of Investors<sup>™</sup>, BetterInvesting<sup>™</sup> and the BetterInvesting<sup>™</sup> Icon are trademarks/registered trademarks. All rights reserved. © 2021 BetterInvesting<sup>™</sup>.
- We may be recording this session for our future use.

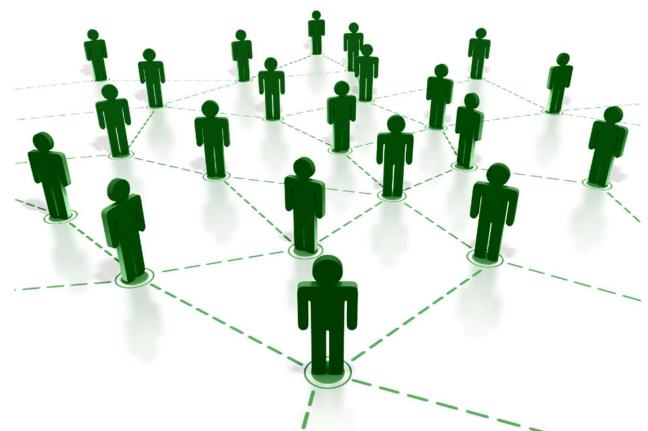

Community is where we find connection, support and shared experiences.

## **Agenda**

- SSG Notes
- Share SSG
- Member Sentiment
- Ticker Heat Map (SSGPlus Only)
- Public Portfolio
- First Cuts

## **SSG Notes: Three Types**

- My Study Notes: Personal notes associated with a specific SSG; viewable only by the person who created the note. Your Study Notes are included when you share your study with others.
- Community Notes: Notes tied to a specific ticker and may be viewed by any online tools user looking at a study of the same ticker. Any online tools subscriber may create a community note. Community notes should contain information that might be considered relevant or of interest to the entire community of BetterInvesting Online Tools subscribers.
- Staff Notes: BetterInvesting Staff members will post notes regarding data adjustments, fiscal year changes, or other major announcements.

## **NOTES: Where to Find**

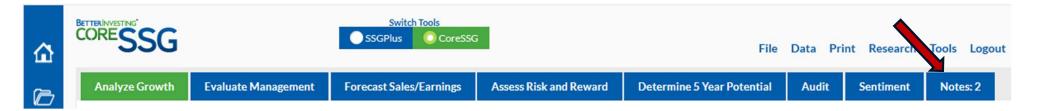

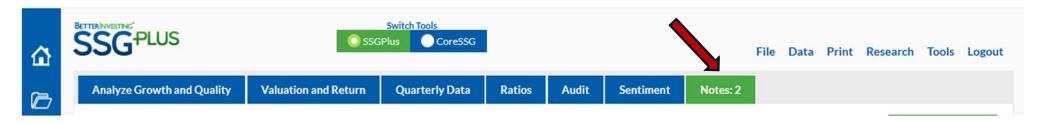

## **NOTES:** Samples

Subject **♦** 

2017 Q4 and 2017 Annual

Data Adjustments

Community

VL 11 4 22

Date Created \$

12/06/18

11/09/22

|          | Staff              | You can consider these data adjustments for 4Q 2017  EPS = \$9.70  Tax rate = 14.7%  You can consider these data adjustments for 2017 annual data;  EPS = \$32.01  Net Income = 22,519  Tax rate = 17.2% |
|----------|--------------------|----------------------------------------------------------------------------------------------------|
| 08/14/22 | Update August 2022 | Google implemented a 20 for 1 stock split on July 18, 2022.<br>Solid increasing sales year over year<br>Decrease in earnings per share in 2022, Valueline cites inflationary cost increases.             |
| 10/07/22 | Alphabet           | Just rolled out: Google Pixel Watch, Pixel 7 & Pixel 7 Pro phones. Google will open its first data center in Japan                                                                                       |

Financial Strength (A++)

withstrongscoresforStockPriceStability

Please review the press release from 2/1/2018

deferred tax impacts.

Description \$

With the passage of the 2017 US Tax Cuts and Jobs Act, Google incurred an additional tax expense of

\$9,857(M\$) primarily due to the one-time transition tax on accumulated foreign subsidiary earnings and

If you agree that these represent a one-time charge then you may find it reasonable to adjust the data as

in 2023 in hopes of increasing sales to Asia. Buy Mandiant for \$5.4 Billion in cybersecurity overall. Value Line

writes: The stock possesses our highest rank for safety (1), and it is also credited with strong scores for Stock Price Stability (95 out of 100) and Price Growth Persistence (100). The company also rec gives our top grade for

Thesehigh-qualitysharesofferbroad appeal. Thestockpossesses our highest rankfor Safety (1), and it is also credited

(90 outof 100) and Price Growth Persistence (100). GOOG also receives our top grade for Financial Strength (A++). The

equityholdsabove-averagecapitalappreciationpotentialforthepullto2025-2027.

GOOG

## **Create a Note**

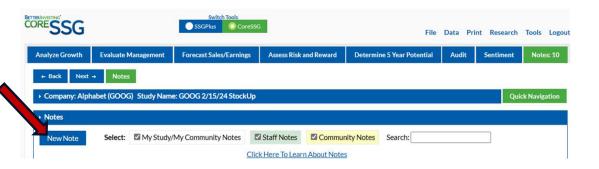

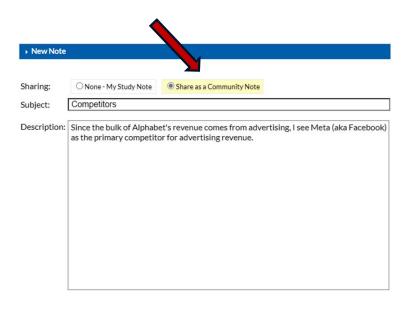

Save

### **Notes Functions**

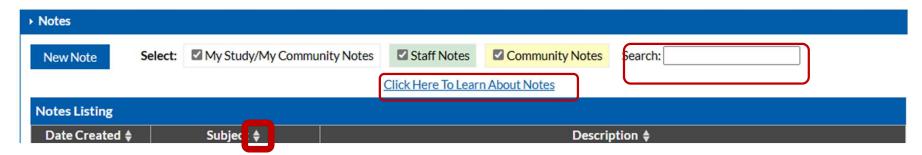

- Filter note type
- Use Search
- Sort by Columns
- Edit note, including the Sharing Options (My note vs. Community)
- Delete the note you created. (Use Flag to alert BI staff of any notes not deemed to following guidelines.)
- Print Notes

### **Share SSG**

- Send a copy of your completed SSG to fellow BetterInvesting members.
- Found under both "File" and "Tools"

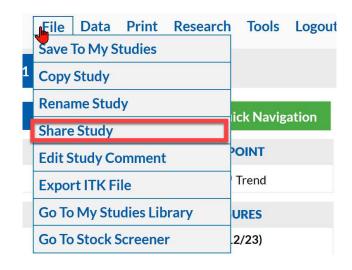

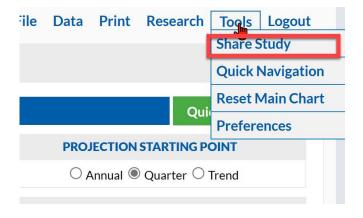

### **Select Items to Share**

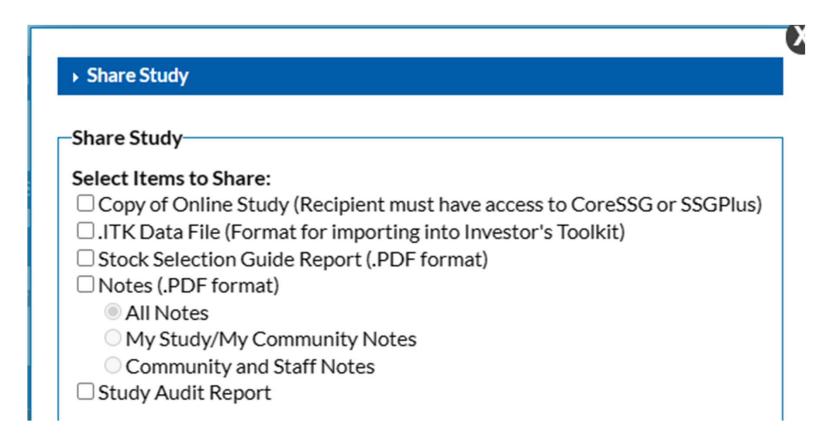

## **Select Recipients**

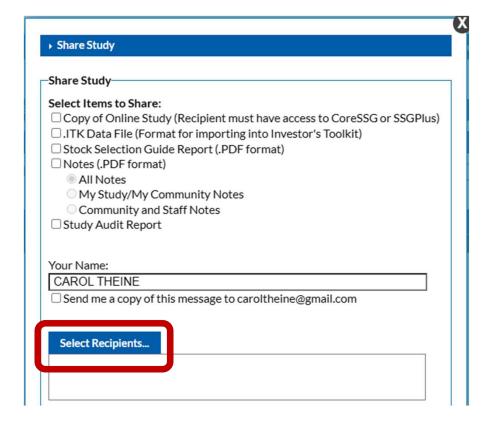

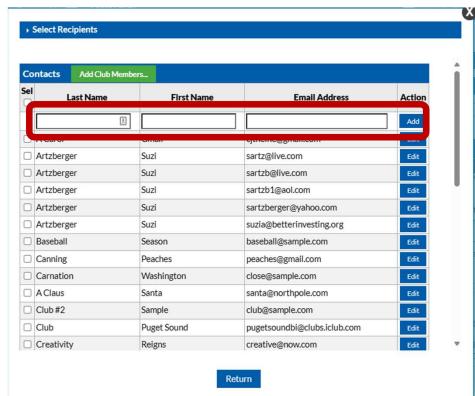

## Add a Personal Message & Share

- A personal message is optional
- Last step is "Share Study"

#### -Share Study Select Items to Share: Copy of Online Study (Recipient must have access to CoreSSG or SSGPlus) ☐ .ITK Data File (Format for importing into Investor's Toolkit) Stock Selection Guide Report (.PDF format) Notes (.PDF format) All Notes O My Study/My Community Notes Community and Staff Notes Study Audit Report Quarterly Growth Trend Data Report(.PDF format) Your Name: CAROL THEINE ☐ Send me a copy of this message to caroltheine@gmail.com Select Recipients... santa@northpole.com Add a personal message (optional): A sample of shared SSG with a personal message. Enjoy! Share Study

▶ Share Study

### What an Email Looks Like

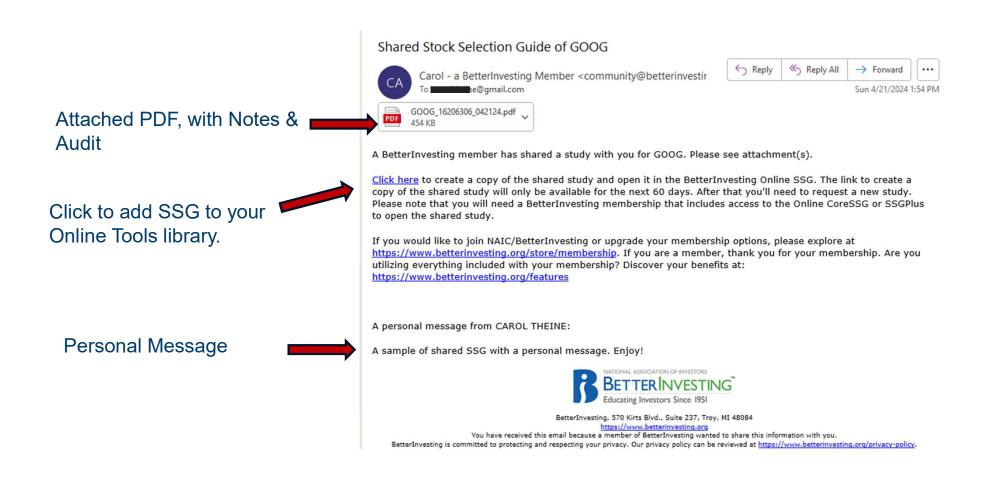

## **Member Sentiment**

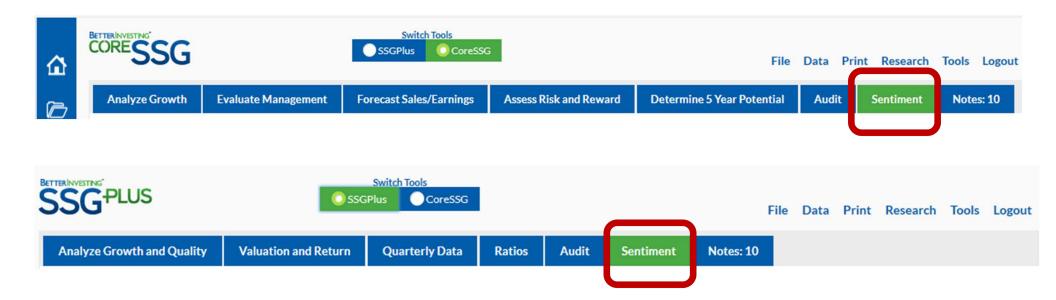

## Member Sentiment Items – Judgements & Results of Judgements

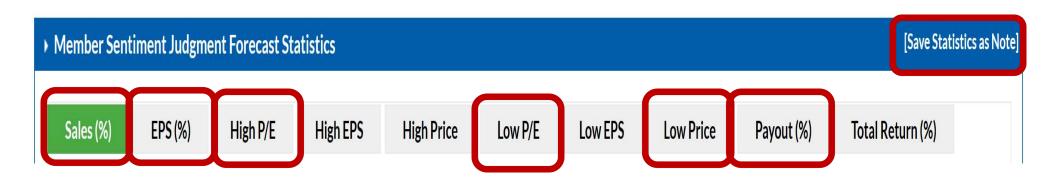

## Judgment Items/Results from Member Sentiment in Notes

| <ul> <li>Member Senti</li> </ul> | iment Judgme | ent Forecast Sta | atistics |            |         |         |           |            | [Save Statistics as No |
|----------------------------------|--------------|------------------|----------|------------|---------|---------|-----------|------------|------------------------|
| Sales (%)                        | EPS (%)      | High P/E         | High EPS | High Price | Low P/E | Low EPS | Low Price | Payout (%) | Total Return (%)       |

| Notes Listing   |                                                  |                                                                                                    |
|-----------------|--------------------------------------------------|----------------------------------------------------------------------------------------------------|
| Date Created \$ | Subject \$                                       | Description <b>♦</b>                                                                                                    |
| 04/21/24        | Member Sentiment Judgment<br>Forecast Statistics | Forecast Sales: Median: 10.0 Mean: 9.6 Range: (6.0 - 14.0) Forecast EPS: Median: 12.5 Mean: 12.2 Range: (6.9 - 17.0) Forecast High P/E: Median: 28.0 Mean: 27.2 Range: (23.0 - 30.4) Forecast High EPS: Median: 10.45 Mean: 10.28 Range: (7.91 - 12.72) Forecast Low Price: Median: 99.8 Mean: 99.3 Range: (71.1 - 127.6) Forecast High Price: Median: 279.2 Mean: 279.3 Range: (206.1 - 353.7) Forecast Low P/E: Median: 17.2 Mean: 17.5 Range: (14.8 - 22.0) Forecast Low EPS: Median: 5.80 Mean: 5.73 Range: (5.00 - 6.25) Forecast Payout Rate: Median: 0.0 Mean: 0.0 Range: (0.0 - 1.1) Forecast Total Return: Median: 13.5 Mean: 13.4 Range: (6.2 - 20.3) |

## **Member Sentiment Statistics**

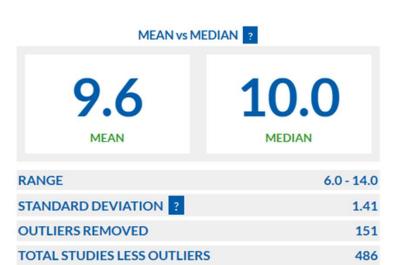

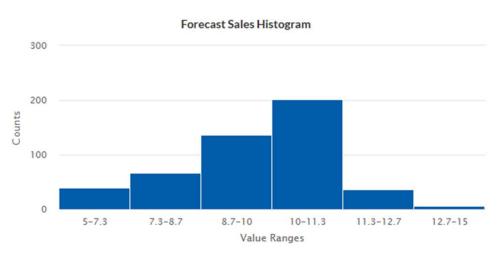

## Member Sentiment Outliers & Sort Columns

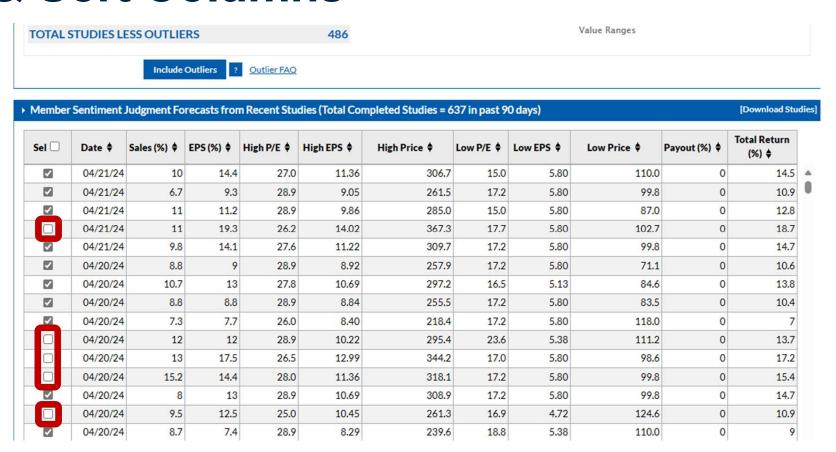

## Ticker Heat Map - SSGPlus only

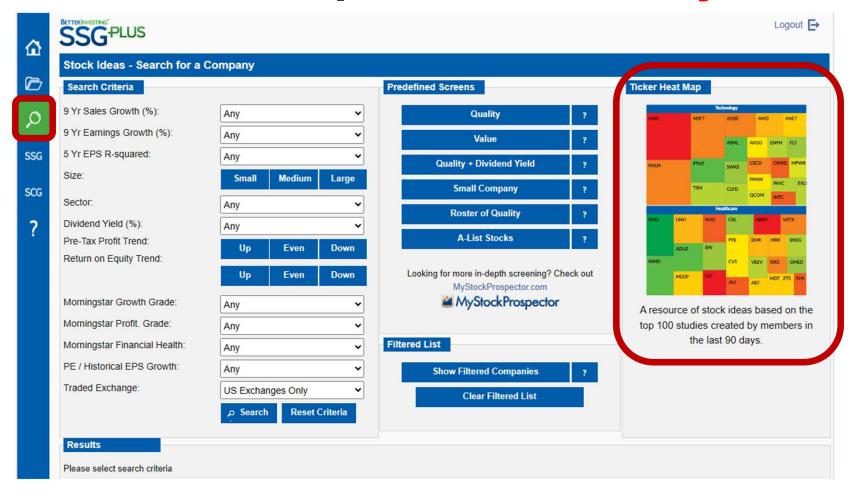

## Ticker Heat Map

## (SSGPlus only)

#### **BetterInvesting Ticker Heat Map**

The heat map is intended to be a resource for looking for stock ideas. The heat map shows the top 100 tickers that our members have created studies for in the past 90 days. The size of the boxes indicates the number of times a study has been created for a ticker relative to the other tickers. The larger the box as compared to the other boxes, the more studies that have been created. The color of the box indicates general favorability sentiment of the company. The color ranges from green to yellow to red. The more green the box, the more positive the favorability and the more red the box, the more negative the favorability. Note that the colors should not be used as buy/hold/sell indicators.

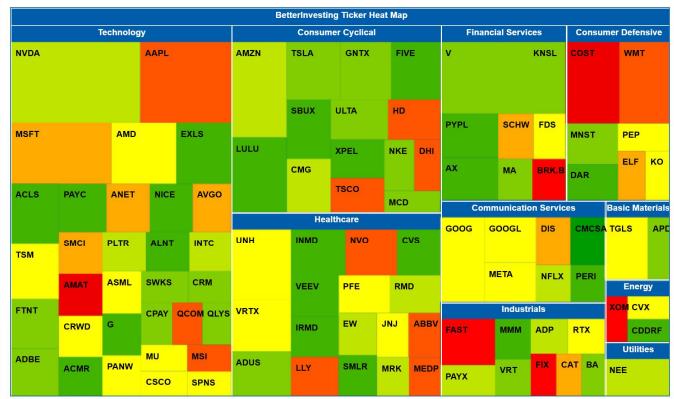

Click on a ticker to create a study.

## Ticker Heat Map – Hover vs. Click

Hover (move mouse to box but don't click)

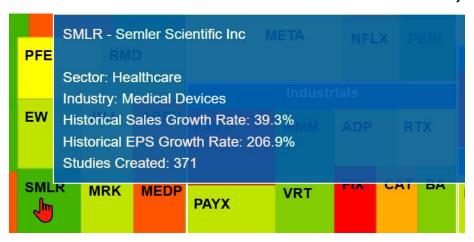

 Click on the ticker to create a study. (Opens in a new browser tab)

### **Public Portfolio**

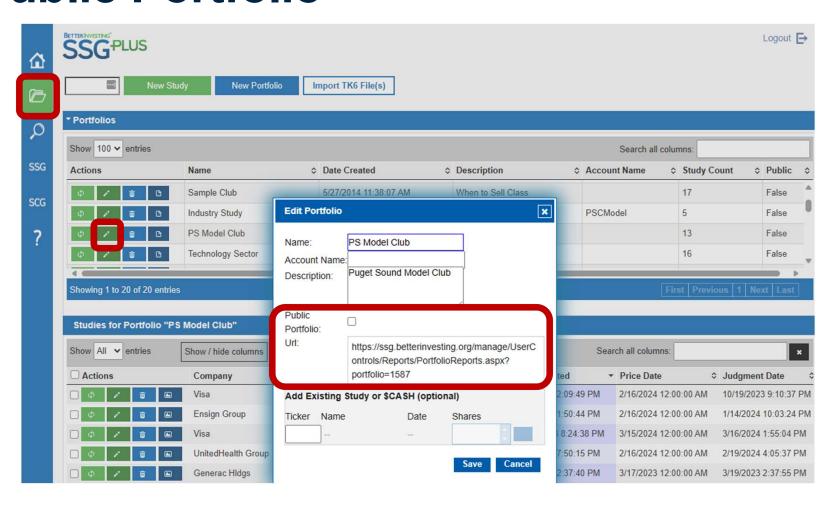

## Public Portfolio – 3 Portfolio Reports

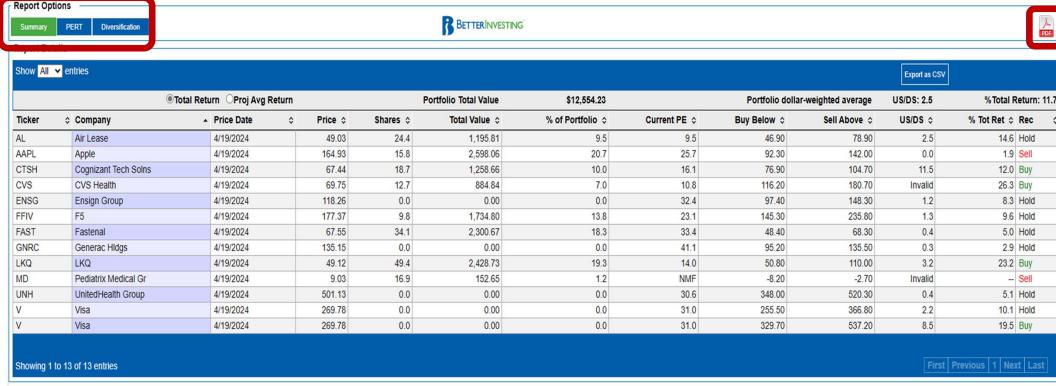

The information presented is for informational purposes only. Securities of companies referenced are not to be considered as recommendations for purchase or sale. Always do your own research.

## Other BetterInvesting/ICLUBcentral Community "Tools"

- First Cuts on BetterInvesting Website under "Find Great Stocks"
- Investment Clubs:
  - myICLUB.com from ICLUBcentral link SSGs, online voting, club calendar, file storage
  - Investment Club Forum
  - Club Connect
- Social Media
  - https://www.facebook.com/betterinvesting
  - https://www.instagram.com/betterinvesting
  - https://www.linkedin.com/company/betterinvesting

## **First Cuts**

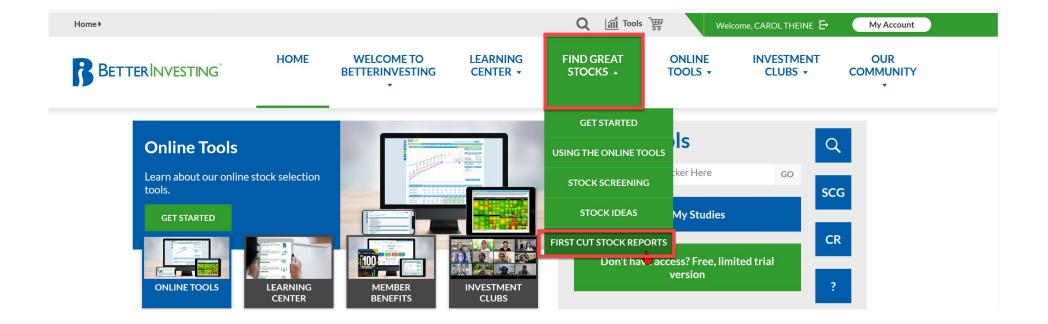

#### **First Cut Stock Reports**

First Cut Stock Reports are created by BetterInvesting members on good quality companies. These stock reports consist of a completed Stock Selection Guide (SSG) showing the judgments made by the author, and a written report sharing why each judgment was made. Use these reports to find potential investments and to compare your SSG with others from our community of investors.

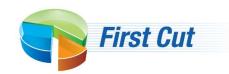

The First Cut Stock Report template (DOCX) is an easy-to-use form providing a simple format to capture your rationale and thoughts about your completed SSG. Complete instructions to submit a First Cut Stock Report are included in the template.

DOWNLOAD FIRST CUT STOCK REPORT TEMPLATE

How to Submit a Study –
Contribute to the
BetterInvesting Community

Choose 'VIEW' to see all First Cut reports for a company.

Search

| Company Name 💠        | Ticker \$ | Sector <b>≑</b>    | Size <b>≑</b> | Studies 💠 | Latest Study → |      |
|-----------------------|-----------|--------------------|---------------|-----------|----------------|------|
| Nvidia                | NVDA      | Technology         | Large         | 2         | 3/26/2024      | VIEW |
| Kinsale Capital Group | KNSL      | Financial Services | Medium        | 5         | 3/22/2024      | VIEW |

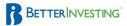

HOME

WELCOME TO BETTERINVESTING LEARNING CENTER • FIND GREAT STOCKS +

ONLINE TOOLS + INVESTMENT CLUBS +

OUR COMMUNITY

Home > Members > Find Great Stocks > First Cut Stock Reports > Alphabet

#### **Alphabet**

Ticker: GOOGL Company Size: Large

Sector: Communication Services Industry: Internet Content & Information

Alphabet is a holding company. Internet media giant Google is a wholly owned subsidiary. Google generates 99% of Alphabet revenue, of which more than 85% is from online ads. Google's other revenue is from sales of apps and content on Google Play and YouTube, as well as cloud service fees and other licensing revenue. Sales of hardware such as Chromebooks, the Pixel smartphone, and smart home products, which include Nest and Google Home, also contribute to other revenue. Alphabet's moonshot investments are in its other bets segment, where it bets on technology to enhance health (Verily), faster internet access to homes (Google Fiber), self-driving cars (Waymo), and more. Alphabet's operating margin has been 25%-30%, with Google at 30% and other bets operating at a loss.

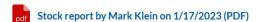

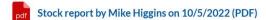

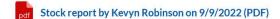

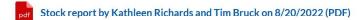

Stock report by Tim Bruck, Louise Gregory, Kathleen Richards on 12/2/2021 (PDF)

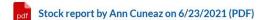

Stock report by Pamela Birch on 7/11/2016 (PDF)

Company Home Page

Company Research

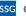

Online SSG

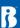

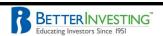

#### First Cut Stock Study Report

| Company Name:    | Alphabet, In | c.            | Ticker: | GO      | OG |
|------------------|--------------|---------------|---------|---------|----|
| Date of Study:   | 1/17/2023    |               | Price:  | \$ 92.8 | 80 |
| Your Name:       | Mark Klein   |               |         |         |    |
| Email address:   | drklein01@g  | mail.com      |         |         |    |
| City:            | Lake Worth   |               | State:  | FL      |    |
| Chapter Name (if | applicable): | South Florida |         | •       |    |

Discuss why you consider this to be a high quality, growth company that should be investigated further. Please include comments on historical sales and EPS growth, pre-tax profit margin, return on equity, and debt.

This mega-sized (revenue > \$50B) company has grown sales and EPS at an annualized rate of 19.2% and 13.2% per year for the last decade. Revenue is up and straight, while earnings from 2013 did not show growth until 2018 and beyond. Excluding 2021, an upside outlier, PTPM has averaged 25.2% for the last five years and has been steady over the last 10. This trails peer (stated as META, TCEHY, and SPOT) and industry averages.

Over the last five years, ROE has averaged 18.4% and leads peer and industry averages. Debt-to-capital, under 11% for the last decade, averages 6.6% over the previous five years. This is lower than peer and industry averages. Should anyone be concerned, Interest Coverage is a ridiculous 205.6

#### Briefly describe how the company makes money:

From Morningstar ( $M^*$ ): "Alphabet is a holding company. Internet media giant Google is a wholly owned subsidiary. Google generates 99% of Alphabet's revenue, more than 85% from online ads. Google's other revenue is from sales of apps and content on Google Play and YouTube, cloud service fees and other licensing revenue. Sales of hardware such as Chromebooks, the Pixel smartphone, and smart home products, which include Nest and Google Home, also contribute to other revenue. Alphabet's moonshot investments are in its other bets segment, where it bets on technology to enhance health (Verily), faster internet access to homes (Google Fiber), self-driving cars (Waymo), and more."

#### Projected growth rate for sales: 7%

Why did you select this rate? Discuss from where future growth will come. CNN Business projects growth of 10% and 9% per year for '22 and '21-'23, respectively (based on 43 analysts). Yahoo Finance (YF) projects 10% and

This stock study reflects the judgment of the contributor(s) only and no investment recommendation is intended. Investors should always conduct their own analysis before making an investment decision. This report nay reference websites, products or services not endorsed by Betterinvesting and that may require usage fees. The preparer(s) of this report is not endorsing or promoting the use of these websites, products or services.

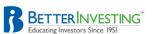

8% YOY growth for '22 and '23, respectively (31). Zacks projects 10.3% and 7.1% YOY growth for '22 and '23, respectively (9). CFRA projects growth of 8.7% and 9.5% per year for '21-'23 and '21-'24, respectively. Value Line projects 14% annualized growth from '21-'26. Morningstar offers a 2-year ACE estimate of 6.8% per year.

#### Projected growth rate for earnings per share: 6% Why did you select this rate?

CNN Business reports ACE of a 15.9% contraction and 3.9% contraction per year for 2022 and '21-'23, respectively (based on 43 analysts). MarketWatch projects a 2.3% contraction per year and 3.7% growth per year for '21-'23 and '21-'24, respectively (48). Nasdaq.com projects 11.8% and 17.6% growth per year for '22-'24 and '22-'25, respectively (12, 8, and 3 analysts for '22, '24, and '25, respectively). YF projects a 16% contraction for 2022, 10.4% growth for 2023, and 8.9% annualized growth for the next five years (35). Zacks projects a 16.6% contraction for 2022, 8.1% growth for 2023, and 11.3% annualized growth for the next five years (12). Value Line projects 12.7% growth per year from '21-'26. M\* has long-term ACE at 13% annualized. CFRA provides a 3-year EPS growth projection of 5% per year.

#### Projected High P/E: 27 Why did you select this value?

High P/E has ranged from 29.2 (2018) to 59.9 (2017) since 2014, with a 5-year average of 28.9, excluding the 2017 upside outlier. The trend is down, however.

#### Projected Low P/E: 14 Why did you select this value?

Low P/E has ranged from 15.1 (2021) to 42.9 (2017). Excluding 2017, an upside outlier, the 5-year average is 18.8. The trend is down.

#### Projected Low Price: \$70.6 Why did you select this value?

I am sticking with the default. This is roughly 23% below the previous close.

At the current price, the stock is a (check one):

⊠Buy or □Hold or □Sell

At the current price, the upside-downside ratio is: 4 to 1

Compound Annual Return - Using Forecast High P/E: 14.4%

Your final recommendation (check one):

⊠Buy or □Hold or □Sell

This stock study reflects the judgment of the contributor(s) only and no investment recommendation is intended. Investors should always conduct their own analysis before making an investment decision. This report may reference websites, products or services not endorsed by Bettertinvesting and that may require usage fees. The preparer(s) of this report is not endorsing or promoting the use of these websites, product or services.

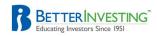

#### Explain:

PAR, which uses the forecast average P/E, clocks in at 8.3%. I'd like to see this be higher, but my interpretation also depends on the margin of safety built into my inputs.

To check this, let's look at BI Member Sentiment. 851 studies over the past 90 days indicate projected sales, EPS, and High P/E averages of 11.9%, 13.1%, and 26.9, respectively. My revenue and EPS growth estimates are significantly lower, and my High P/E is about the same (27). Interestingly, there is no Low P/E average. As I scan through the data, I see roughly 12 "crazy" entries in this field: 102, NMF, < 2 (10 times), < 3, and < 4.1 wonder if something here (particularly the NMF) explains why an average High P/E does not show up. The average low price among these studies is 217 due to some 4-digit values. GOOG stock split last July, three months before the 90-day window. It seems a bit curious to me why any recent studies would include the pre-split stock price.

Regardless of the questionable data, I believe I have built an acceptable margin of safety into this SSG. My growth estimates are both significantly lower than BI and lower than all long-term analyst estimates except CFRA (EPS at 5%). Furthermore, Value Line projects an average P/E of 25 in '26 compared to my 20.5.

Therefore, although the PAR is lower than I might like, I feel confident in Alphabet's chances of beating these estimates and realizing stock appreciation based on the forecast High P/E. That would be outstanding for a company of this size.

This stock study reflects the judgment of the contributor(s) only and no investment recommendation is intended. Investors should always conduct their own analysis before making an investment decision. This report may reference websites, products or services not endorsed by Betterinvesting and that may require usage fees. The prepare(s) of this report is not endorsing or promoting the use of these vestibets, products or services.

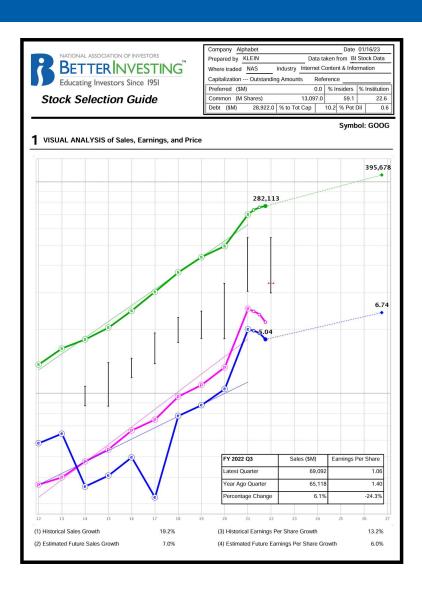

|                                                                                                    | Manageme<br>2012                                                                                                    |                                                                                                    |                                                                                                    |                                                                                                    |                                                                                                    |                                                                                                    |                                                                                                    |                                                                                                    |                                                       |                                                                                                    |                        | habe         |
|----------------------------------------------------------------------------------------------------|----------------------------------------------------------------------------------------------------|----------------------------------------------------------------------------------------------------|----------------------------------------------------------------------------------------------------|----------------------------------------------------------------------------------------------------|----------------------------------------------------------------------------------------------------|----------------------------------------------------------------------------------------------------|----------------------------------------------------------------------------------------------------|----------------------------------------------------------------------------------------------------|-------------------------------------------------------|----------------------------------------------------------------------------------------------------|------------------------|--------------|
|                                                                                                    |                                                                                                    | 2013                                                                                                    | 2014                                                                                                    |                                                                                                    | 2016                                                                                                    | 2017                                                                                                    | 2018                                                                                                    | 2019                                                                                                    | 2020                                                  | 2021                                                                                                    | Last 5 Ye              |              |
| % Pre-tax Profit on Sale:                                                                                                    | s 26.7%                                                                                                    | 24.2%                                                                                                    | 26.                                                                                                    |                                                                                                    | 26.8%                                                                                                    | 24.5%                                                                                                    | 25.5%                                                                                                    | 24.5%                                                                                                    | 26.39                                                 | $\overline{}$                                                                                                    |                        | 25.2         |
| % Earned on Equity                                                                                                    | +                                                                                                    |                                                                                                    | 14.0                                                                                                    |                                                                                                    | 14.4%                                                                                                    | 8.0%                                                                                                    | 17.9%                                                                                                    | 17.4%                                                                                                    | 18.69                                                 |                                                                                                    |                        | 18.4         |
| % Debt To Capital                                                                                                    | 7.2%                                                                                                    | 5.7%                                                                                                    | _                                                                                                    | 8% 4.2%                                                                                                    | 2.8%                                                                                                    | 2.5%                                                                                                    | 2.2%                                                                                                    | 7.3%                                                                                                    | 10.79                                                 | % 10.1%                                                                                                    |                        | 6.6          |
| 3 PRICE-EARNII                                                                                                    |                                                                                                    |                                                                                                    |                                                                                                    |                                                                                                    |                                                                                                    |                                                                                                    | " - blb f-                                                                                                    |                                                                                                    |                                                       |                                                                                                    |                        |              |
| This shows how sto<br>CLOSING PR                                                                                                    |                                                                                                    |                                                                                                    | ed witn                                                                                                    | earnings and a<br>52-WEEK I                                                                                                    |                                                                                                    | s. It is build<br>152.10                                                                                                    | ding block rc                                                                                                    |                                                                                                    |                                                       |                                                                                                    | re stock p<br>3.45     | rices.       |
|                                                                                                    | Α                                                                                                    | В                                                                                                    |                                                                                                    | С                                                                                                    | D                                                                                                    |                                                                                                    | E                                                                                                    | F                                                                                                    |                                                       | G                                                                                                    |                        | Н            |
| Year                                                                                                    |                                                                                                    | ice                                                                                                    |                                                                                                    | Earnings                                                                                                    |                                                                                                    | e Earning                                                                                                    |                                                                                                    | Divid                                                                                                    |                                                       | % Payout                                                                                                    | % Hig                  |              |
|                                                                                                    | High                                                                                                    | Low                                                                                                    |                                                                                                    | Per Share                                                                                                    | High A                                                                                                    | /C I                                                                                                    | Low B / C                                                                                                    | Per S                                                                                                    | hare                                                  | F/C*100                                                                                                    |                        | * 100        |
| 2017                                                                                                    | 53.9                                                                                                    |                                                                                                    | 38.6                                                                                                    | 0.90                                                                                                    |                                                                                                    | 59.9                                                                                                    | 42.9                                                                                                    |                                                                                                    | 0.00                                                  |                                                                                                    | .0                     | 0            |
| 2018                                                                                                    | 63.7                                                                                                    |                                                                                                    | 48.5                                                                                                    | 2.19                                                                                                    |                                                                                                    | 29.2                                                                                                    | 22.2                                                                                                    |                                                                                                    | 0.00                                                  | 0                                                                                                    |                        | 0            |
| 2019                                                                                                    | 68.3                                                                                                    |                                                                                                    | 50.7                                                                                                    | 2.46                                                                                                    |                                                                                                    | 27.8                                                                                                    | 20.6                                                                                                    |                                                                                                    | 0.00                                                  |                                                                                                    | .0                     | 0            |
| 2020                                                                                                    | 92.4                                                                                                    |                                                                                                    | 50.7                                                                                                    | 2.93                                                                                                    |                                                                                                    | 31.5                                                                                                    | 17.3                                                                                                    |                                                                                                    | 0.00                                                  |                                                                                                    | .0                     | 0            |
| 2021                                                                                                    | 151.9                                                                                                    |                                                                                                    | 85.0                                                                                                    | 5.61                                                                                                    |                                                                                                    | 27.1                                                                                                    | 15.1                                                                                                    |                                                                                                    | 0.00                                                  |                                                                                                    | .0                     | C            |
| AVERAGE                                                                                                    |                                                                                                    |                                                                                                    | 54.7                                                                                                    |                                                                                                    |                                                                                                    | 28.9                                                                                                    | 18.8                                                                                                    | _                                                                                                    |                                                       |                                                                                                    | .0                     |              |
| CURRENT/TTM                                                                                                    |                                                                                                    |                                                                                                    |                                                                                                    | 5.04                                                                                                    |                                                                                                    | 30.2                                                                                                    | 16.6                                                                                                    |                                                                                                    | 0.00                                                  |                                                                                                    | .0                     |              |
| VERAGE PRICE EAR!                                                                                                    | VIII 400                                                                                                    | . 20.0                                                                                                    |                                                                                                    |                                                                                                    |                                                                                                    |                                                                                                    | KINLIN                                                                                                    | ICL 2                                                                                                    | MINACC                                                | RATIO: 18.4                                                                                                    |                        |              |
| (a) Avg. Lo                                                                                                    | W P/E                                                                                                    | 14.0                                                                                                    | X Est                                                                                                    | timate Low Ear                                                                                                    | rnings/Sh                                                                                                    | are                                                                                                    | 5.04                                                                                                    | = F                                                                                                    | orecasto                                              | ed Low Price                                                                                                    | \$                     | 70.6         |
| (b) Avg. Lo                                                                                                    | w Price of Las                                                                                                    | t 5 Years                                                                                                    | 54                                                                                                    | 4.7                                                                                                    | rnings/Sh                                                                                                    | iare                                                                                                    | 5.04                                                                                                    | = F                                                                                                    | orecaste                                              | ed Low Price                                                                                                    | \$                     | 70.6         |
| (b) Avg. Lo<br>(c) Recent                                                                                                    |                                                                                                    | t 5 Years<br>rice                                                                                                    | 54<br>50<br>Indi                                                                                                    |                                                                                                    |                                                                                                    | are                                                                                                    | 5.04<br>0.00<br>0.00%                                                                                                    | = F                                                                                                    | orecaste                                              |                                                                                                    | \$                     | 70.6         |
| (b) Avg. Lo<br>(c) Recent<br>(d) Price Di                                                                                                    | w Price of Las<br>Market Low Pr<br>ividend Will Su                                                                                                    | t 5 Years<br>rice<br>ipport                                                                                            | 54<br>50<br>Indi                                                                                                    | 4.7<br>0.7<br>cated Dividend                                                                                                    |                                                                                                    | are                                                                                                    | 0.00                                                                                                    | _ =                                                                                                    | _ 0.                                                  |                                                                                                    |                        | 70.6<br>70.6 |
| (b) Avg. Lo<br>(c) Recent<br>(d) Price Di                                                                                                    | w Price of Las<br>Market Low Pr<br>ividend Will Su<br>g 25%-50%-25                                                                                                    | t 5 Years<br>rice<br>apport                                                                                            | 54<br>50<br>India                                                                                                    | 4.7<br>0.7<br>cated Dividend<br>High Yield                                                                                                    | <del>d</del> =                                                                                                    |                                                                                                    | 0.00<br>0.00%<br>Se                                                                                                    | =<br>elected F                                                                                                    | . 0.<br>orecaste                                      | .0<br>ed Low Price                                                                                                    | \$                     | 70.6         |
| (b) Avg. Lo<br>(c) Recent<br>(d) Price Di                                                                                                    | w Price of Las<br>Market Low Pr<br>ividend Will Su<br>g 25%-50%-25<br>I High Price                                                                                                    | t 5 Years<br>rice<br>apport<br>5%<br>182.0                                                                             | 54<br>50<br>India                                                                                                    | 4.7<br>0.7<br>cated Dividend                                                                                                    | <del>d</del> =                                                                                                    | 70.6                                                                                                    | 0.00                                                                                                    | =<br>elected F                                                                                                    | . 0.<br>orecaste                                      | .0                                                                                                    | \$                     | 70.6         |
| (b) Avg. Lo<br>(c) Recent<br>(d) Price Di                                                                                                    | w Price of Las<br>Market Low Pr<br>ividend Will Su<br>g 25%-50%-25<br>I High Price<br>B                                                                                                    | t 5 Years<br>rice<br>apport                                                                                            | 54<br>50<br>India                                                                                                    | 4.7<br>0.7<br>cated Dividend<br>High Yield<br>s Forecasted Le                                                                                                    | d =                                                                                                    | 70.6                                                                                                    | 0.00<br>0.00%<br>Se                                                                                                    | =<br>elected F                                                                                                    | . 0.<br>orecaste                                      | .0<br>ed Low Price                                                                                                    | \$                     | 70.6         |
| (b) Avg. Lo<br>(c) Recent<br>(d) Price Di                                                                                                    | w Price of Las<br>Market Low Pr<br>ividend Will Su<br>g 25%-50%-25<br>I High Price<br>Bi<br>H                                                                                                    | t 5 Years<br>rice<br>upport<br>5%<br>182.0<br>uy Zone                                                                  | 54<br>50<br>India                                                                                                    | 4.7<br>D.7<br>cated Dividend<br>High Yield<br>Forecasted Le<br>70.6                                                                                                    | d =<br>ow Price                                                                                                    | 70.6<br>0                                                                                                    | 0.00<br>0.00%<br>So<br>= 111                                                                                                   | =<br>elected F                                                                                                    | . 0.<br>orecaste                                      | .0<br>ed Low Price                                                                                                    | \$                     | 70.6         |
| (b) Avg. Lo<br>(c) Recent<br>(d) Price Di<br>C ZONING using<br>Forecasted                                                                                                    | w Price of Las<br>Market Low Pr<br>ividend Will Su<br>g 25%-50%-25<br>I High Price<br>B<br>H<br>S<br>Present Marke                                                                                                    | t 5 Years<br>rice<br>ipport<br>5%<br>182.0<br>uy Zone<br>old Zone<br>ell Zone<br>t Price of                            | 54<br>50<br>India                                                                                                    | 4.7<br>0.7<br>cated Dividence<br>High Yield<br>Forecasted Le<br>70.6<br>98.4<br>154.1<br>92.80                                                                                                    | ow Price                                                                                                    | 70.6<br>0<br>0<br>0<br>is in the                                                                                                    | 0.00<br>0.00%<br>Se<br>= 111<br>98.4<br>154.1<br>182.0                                                                         | =<br>elected F                                                                                                    | . 0.<br>orecaste                                      | .0<br>ed Low Price                                                                                                    | \$                     | 70.6         |
| (b) Avg. Lo (c) Recent (d) Price Di C ZONING using Forecasted                                                                                                    | w Price of Las<br>Market Low Pr<br>ividend Will Su<br>g 25%-50%-25<br>I High Price<br>B<br>H<br>Si<br>Present Marke<br>ISIDE RATIO (                                                                                                    | t 5 Years rice upport 182.0 uy Zone old Zone ell Zone t Price of (POTENT)                                              | 54<br>50<br>India<br>Minus                                                                                                    | 4.7<br>0.7<br>cated Dividence<br>High Yield<br>Forecasted Li<br>70.6<br>98.4<br>154.1<br>92.80<br>NIN VS. RISK (                                                                                                    | ow Price to to                                                                                                    | 70.6<br>0<br>0<br>0<br>0<br>is in the                                                                                                    | 0.00<br>0.00%<br>Se<br>= 111<br>98.4<br>154.1<br>182.0                                                                         | elected F                                                                                                    | . 0.<br>orecaste                                      | .0<br>ed Low Price<br>25% of Rang                                                                                                    | \$                     | 70.6         |
| (b) Avg. Lo (c) Recent (d) Price Di  C ZONING usin, Forecasted  D UPSIDE DOWN High Pi                                                                                                    | w Price of Las Market Low Pr ividend Will Su g 25%-50%-25 I High Price B H S Present Marke (SIDE RATIO (                                                                                                    | t 5 Years rice ipport  182.0 uy Zone old Zone ell Zone t Price of (POTENT) 182.0                                       | 54<br>50<br>India<br>Minus                                                                                                    | 4.7<br>D.7<br>cated Dividence<br>High Yield<br>Forecasted Le<br>70.6<br>98.4<br>154.1<br>92.80<br>AIN VS. RISK (nus Present Present Prese | ow Price  to to                                                                                                    | 70.6<br>0<br>0<br>0<br>is in the                                                                                                    | 0.00<br>0.00%<br>Se<br>= 111<br>98.4<br>154.1<br>182.0                                                                         | = elected F  1.4 Ra  BUY  89.16                                                                                                    | . 0.<br>orecaste                                      | .0<br>ed Low Price<br>25% of Rang                                                                                                    | \$                     | 70.6         |
| (b) Avg. Lo (c) Recent (d) Price Di C ZONING usine Forecasted  D UPSIDE DOWN High Present                                                                                                    | w Price of Las Market Low Pr ividend Will Su g 25%-50%-25 I High Price B: H S: Present Marke ISIDE RATIO ( rice Price                                                                                                    | t 5 Years rice ipport  182.0 uy Zone old Zone ell Zone t Price of (POTENTI 182.0 92.80                                 | 54<br>50<br>India<br>Minus                                                                                                    | 4.7 D.7 cated Dividence High Yield Forecasted Le 70.6 98.4 154.1 92.80 AIN VS. RISK ( nus Present Pre Minus Low Price                                                                                                    | ow Price to to OR LOSS                                                                                                    | 70.6 00 00 is in the                                                                                                    | 0.00<br>0.00%<br>Sc<br>= 11'<br>98.4<br>154.1<br>182.0                                                                         | = elected F. 1.4 Ra  BUY  89.16 22.20                                                                                                    | = 0. orecaste unge.                                   | .0<br>ed Low Price<br>25% of Rang<br>Zone<br>4.0                                                                                                    | \$<br>ge 27.8          | 70.6         |
| (b) Avg. Lo (c) Recent (d) Price Di  C ZONING usins Forecasted  D UPSIDE DOWN High PI Present E PRICE TARGET                                                                                                    | w Price of Las Market Low Pr ividend Will Su g 25%-50%-25 I High Price B H S: Present Marke ISIDE RATIO ( rice Price                                                                                                    | t 5 Years rice ipport  182.0 uy Zone old Zone ell Zone t Price of (POTENTI 182.0 92.80                                 | 54<br>50<br>India<br>Minus                                                                                                    | 4.7 D.7 cated Dividence High Yield Forecasted Le 70.6 98.4 154.1 92.80 AIN VS. RISK ( nus Present Pre Minus Low Price                                                                                                    | ow Price to to OR LOSS                                                                                                    | 70.6 00 00 is in the                                                                                                    | 0.00<br>0.00%<br>Sc<br>= 11'<br>98.4<br>154.1<br>182.0                                                                         | = elected F. 1.4 Ra  BUY  89.16 22.20                                                                                                    | = 0. orecaste unge.                                   | .0<br>ed Low Price<br>25% of Rang<br>Zone<br>4.0                                                                                                    | \$<br>ge 27.8          | 70.6         |
| (b) Avg. Lo (c) Recent (d) Price Di C ZONING usin, Forecasted  D UPSIDE DOWN High Pi Present E PRICE TARGET                                                                                                    | w Price of Las Market Low Pr ividend Will Su g 25%-50%-25 I High Price B H S Present Marke ISIDE RATIO ( rice Price T (Note: This s rice                                                                                                    | t 5 Years rice ipport  182.0 uy Zone old Zone ell Zone t Price of (POTENTI 182.0 92.80 shows the                       | 54<br>50<br>India<br>Minus                                                                                                    | 4.7 D.7 cated Dividence High Yield Forecasted Le 70.6 98.4 154.1 92.80 AIN VS. RISK ( nus Present Pre Minus Low Price                                                                                                    | ow Price to to to OR LOSS rice te appreciati                                                                                                    | 70.6 00 00 is in the                                                                                                    | 0.00<br>0.00%<br>Sc<br>= 11'<br>98.4<br>154.1<br>182.0                                                                         | = elected F. 1.4 Ra  BUY  89.16 22.20                                                                                                    | . 0. orecaste inge.  = apple inter                    | .0<br>ed Low Price<br>25% of Rang<br>Zone<br>4.0                                                                                                    | \$<br>ge 27.8          | 70.6         |
| (b) Avg. Lo (c) Recent (d) Price Di C ZONING usin, Forecasted  D UPSIDE DOWN High Pi Present E PRICE TARGET High Pi Closing I                                                                                                    | w Price of Las Market Low Pr ividend Will Su g 25%-50%-25 I High Price B H S Present Marke SIDE RATIO (r iprice F (Note: This s r ice                                                                                                    | t 5 Years rice sipport six 182.0 uy Zone old Zone ell Zone t Price of (POTENTI 182.0 92.80 shows the 182.0             | 54<br>50<br>India<br>Minus                                                                                                    | 4.7 2.7 2.7 2.7 2.7 2.7 2.7 2.7 2.8 3.7 2.8 3.7 3.7 3.7 3.7 3.7 3.7 3.7 3.7 3.7 3.7                                                                                                    | ow Price to to to COR LOSS rice te appreciati                                                                                                    | 70.6 0 0 0 is in the 92.80 70.6 ion over the                                                                                                    | 0.00  0.00%  Sc = 11' 98.4 154.1 182.0                                                                                         | = elected F  1.4 Ra  BUY  89.16  22.20  ears in sim                                                                                                    | . 0. orecaste inge.  = apple inter                    | .0  25% of Rang  Zone  4.0  rest terms.)                                                                                                    | \$<br>ge 27.8          | 70.6         |
| (b) Avg. Lo (c) Recent (d) Price Di C ZONING usin, Forecasted  D UPSIDE DOWN High Pi Present E PRICE TARGET                                                                                                    | w Price of Las Market Low Pr invidend Will Su g 25%-50%-25 I High Price B H S Present Marke SIDE RATIO (  rice Price r (Note: This s  rice Price NTIAL                                                                                                    | t 5 Years rice spport 182.0 uy Zone old Zone ell Zone t Price of (POTENTI 182.0 92.80 shows the 182.0 92.80            | 54<br>50<br>India<br>Minus                                                                                                    | 4.7  2.7  2.7  3.7  4.7  4.7  5.6  70.6  98.4  154.1  92.80  NIN VS. RISK (   Nuin Yessen III)  Alimits Low Prical  al market price  1.9608                                                                                                    | ow Price to to  OR LOSS rice appreciati X 1                                                                                                    | 70.6 0 0 0 0 0 0 0 0 0 0 1s in the 92.80 70.6 1on over the                                                                                                    | 0.00  0.00% Sc = 11' 98.4 154.1 182.0 : = e next five ye                                                                       | = elected F 11.4 Ra  BUY  89.16 22.20 22.20 - 10i                                                                                                    | _ 0. orecaste inge.  — = ople inter                   | .0 25% of Rang Zone 4.0 96.1                                                                                                    | \$ To % Apprec         | 70.6         |
| (b) Avg. Lo. (c) Recent (d) Price Di C ZONING usine Forecasted  D UPSIDE DOWN High Pi Present E PRICE TARGET High Pi Closing I This combines price growth stocks.                                                                                                    | w Price of Las Market Low Pr ividend Will Su g 25%-50%-25 High Price B H H Si Present Market SIDE RATIO ( rice Price f (Note: This s rice NTIAL e appreciation                                                                                                    | t 5 Years rice apport 182.0 up Zone old Zone ell Zone t Price of (POTENTI 182.0 92.80 shows the 182.0 92.80 with divid | 54 50 India  Minus  IIAL GA Min N potentia  =                                                                                                    | 4.7  2.7  2.7  3.7  4.7  4.7  5.6  70.6  98.4  154.1  92.80  NIN VS. RISK (   Nuin Yessen III)  Alimits Low Prical  al market price  1.9608                                                                                                    | ow Price to to  OR LOSS rice appreciati X 1                                                                                                    | 70.6 0 0 0 0 0 0 0 0 0 0 1s in the 92.80 70.6 1on over the                                                                                                    | 0.00  0.00% Sc = 11' 98.4 154.1 182.0 : = e next five ye                                                                       | = elected F 11.4 Ra  BUY  89.16 22.20 22.20 - 10i                                                                                                    | _ 0. orecaste inge.  — = ople inter                   | .0 25% of Rang Zone 4.0 96.1                                                                                                    | \$ To % Apprec         | 70.6         |
| (b) Avg. Lo (c) Recent (d) Price Di  C ZONING usin, Forecasted  D UPSIDE DOWN High Pi Present E PRICE TARGET Light Picks of the Closing to the Common Common | w Price of Las Market Low Pr invidend Will Su g 25%-50%-25 Hilgh Price B H S Present Marke SIDE RATIO ( rice Price r (Note: This s rice Price NTIAL                                                                                                    | t 5 Years rice apport 182.0 uy Zone old Zone ell Zone t Price of (POTENTI 182.0 92.80 shows the 182.0 92.80 with divid | 54<br>50<br>India<br>Minus                                                                                                    | 4.7  .7  .7  cated Dividence High Yield  Forecasted Li 70.6  98.4  154.1  154.1  92.80  ININ VS. RISK (   ININ Present Price  1.9608                                                                                                    | ow Price to to  OR LOSS rice appreciati X 1                                                                                                    | 70.6 0 0 0 is in the 5) 92.80 70.6 ion over the                                                                                                    | 0.00  0.00%  Se  111  98.4  154.1  182.0  e next five ye  196.08                                                               | = elected F 11.4 Ra  BUY  89.16 22.20 22.20 - 10i                                                                                                    | _ 0. orecaste inge.  — = ople inter                   | .0 25% of Rang Zone 4.0 96.1                                                                                                    | \$ To % Apprec         | 70.6         |
| (b) Avg. Lo (c) Recent (d) Price Di  C ZONING usin, Forecasted  D UPSIDE DOWN High Pi Present E PRICE TARGET Light Picks of the Closing to the Common Common Common Price Price Town Stocks. A Indicated A Indicated A                                                                                                    | w Price of Las Market Low Pr Wividend Will Su g 25%-50%-25 High Price H S Present Marke SIDE RATIO ( rice Price r (Note: This s rice Price NTIAL e appreciation unnual Dividen ing Price                                                                                                    | t 5 Years rice upport  182.0 uy Zone old Zone ell Zone t Price of (POTENTI 182.0 92.80 shows the 182.0 with divid      | 54 50 India Minus  Minus  Minu | 4.7 ).7 ).7 ).7 ).7 ).7 ).7 ).7 ).7 ).7 )                                                                                                    | ow Price b b correct x 1  stimate of                                                                                                    | 70.6 0 0 0 0 0 0 0 1s in the 70.6 ion over the 100 =                                                                                                    | 0.00 0.00% Sc = 11' 98.4 154.1 182.0  e next five ye 196.08                                                                    | BUY 89.16 22.20 ears in sim - 100                                                                                                    | = 0. orecaste unge. = apple inter                     | .0 25% of Rang Zone 4.0 96.1                                                                                                    | \$ To % Apprec         | 70.6         |
| (b) Avg. Lo. (c) Recent (d) Price D C ZONING using Forecasted  D UPSIDE DOWN High P Present  E PRICE TARGET High P Closing I This combines price growth stocks.  A Indicated A Clos B AVERAGE YIEL Avg. % Payer                                                                                                    | w Price of Las Market Low Pr widend Will Su g 25%-50%-25 I High Price  B H S Present Marke SIDE RATIO ( rice F (Note: This s rice Price NTIAL e appreciation unual Dividen ling Price D - USING F Out                                                                                                    | t 5 Years rice  182.0 uy Zone old Zone L Price of POTENTI 182.0 92.80  with divid  d  RECAST 0.0 %                     | 54 50 India Minus  Minus  Minu | 4.7 ).7 ).7 ).7 ).7 ).7 ).7 ).7 ).7 ).7 )                                                                                                    | d = cow Price to the total control of the total control of the total con | 70.6 0 0 0 0 0 0 0 0 0 0 0 0 0 0 0 0 0 0                                                                                                    | 0.00 0.00% St = 11' 98.4 154.1 182.0 = e next five ye 196.08 n. It provide                                                     | BUY  89.16 22.20 - 10i                                                                                                    | = 0. orecaste inge.  = piple inter = 0 =  addrd for a | 25% of Rang Zone 4.0 rest terms.) 96.1 comparing in                                                                                                    | \$ To % Apprec         | 70.6         |
| (b) Avg. Lo (c) Recent (d) Price Di C ZONING usin Forecasted  D UPSIDE DOWN High Pi Present E PRICE TARGET High Pi Closing1  This combines pric growth stocks.  A Indicated A Lavg. % Paye Forecast High                                                                                                    | w Price of Las Market Low Pr Wividend Will Su g 25%-50%-254 I High Price B H H S Present Marke SIDE RATIO ( rice Price Price Price NTIAL e appreciation annual Dividen unique Price D - USING FO USING FO USING FO                                                                                                    | t 5 Years rice  182.0  182.0  182.0  182.0  182.0  182.0  182.0  92.80  with divid  d  RECAST  27.00                   | SAL GAMinus  Minus  Min | 4.7 0.7 cated Dividence High Yield Forecasted Lt. 70.6 98.4 154.1 92.80 MN VS. RISK hous Present Pr diffinus Low Pric 1.9608 Hid to get an es  = 0 P/E 0.0 %                                                                                                    | ow Price  b b c c c c c c c c c c c c c c c c                                                                                                    | 70.6 00 00 00 00 is in the 8) 92.80 70.6 ion over the 100 =  1 total retur  = 0.6 AVERAGE AVG. % Forecast A                                                                                                    | 0.00  0.00% Sc = 11' 98.4 154.1 182.0  e next five ye 196.08  n. It provide 0 % Currer YIELD - US Payout verage PE             | BUY  89.16 22.20 - 100 ses a stance                                                                                                    | = 0.0 orecaste                                        | 200e 4.0 201e 4.0 201 | \$ To % Appreciate and | 70.6         |
| (b) Avg. Lo (c) Recent (d) Price Di C ZONING usin, Forecasted  D UPSIDE DOWN High Pi Present E PRICE TARGET High Pi Closing1  This combines price, growth stocks.  A Indicated A City Company Forecast High C COMPOUND AN                                                                                                    | w Price of Las Market Low Pr ividend Will Su g 25%-50%-25 I High Price H H H H Fresent Marke SISIDE RATIO ( inice Price Price NTIAL e appreciation unual Dividen ing Price Unual Price Unual Price Unu | t 5 Years rice  182.0  182.0  182.0  182.0  182.0  182.0  182.0  92.80  with divid  d  RECAST  27.00                   | Minus  HAL GA Min N  Potentia  92.80  HIGH  =  G FOR                                                                                                    | 4.7 0.7 cated Dividenc High Yield Forecasted Li 70.6 98.4 154.1 154.1 92.80 NIN VS. RISK (  nus Present P  linus Low Pric 1.9608 eld to get an es  PPE 0.0 % RECAST HIGH                                                                                                    | ow Price  b b c c c c c c c c c c c c c c c c                                                                                                    | 70.6 0 0 0 0 0 10 is in the control of the control of the control | 0.00 0.00% Sc = 11' 98.4 154.1 182.0 196.08  n. It provide 0 % Current YIELD - US Payout verage PE ND ANNUAL                   | BUY  89.16 22.20 23.5 a stance  nt Yield  the Yield  L RETUR                                                                                                    | = 0.0 orecaste                                        | 2000 ad Low Price 25% of Range 2000 4.0 2000 4.0 2000 2000 2000 2000 2                                                                                                    | \$ To % Appreciate and | 70.6         |
| (b) Avg. Lo (c) Recent (d) Price Di C ZONING usin Forecasted Dursing Dursing Present E PRICE TARGET High Process This combines price growth stocks.  A Indicated A Clos B AVERAGE VIEL Avg., % Paye Forecast High C COMPOUND AN Annualized A                                                                                                    | w Price of Las Market Low Pr ividend Will Su g 25%-50%-25 I High Price B B H S B H S Present Marke SIDE RATIO ( rice Price R T (Note: This s rice Price NTIAL e appreciation vanual Dividen ing Price D - USING FO Ut T PE = UNIVAL RETURNER  UNIVAL RETURNER  I WINDLA RETURNER  I WINDLA RETURNER  I WIN | t 5 Years rice  182.0  182.0  182.0  182.0  182.0  182.0  182.0  92.80  with divid  d  RECAST  27.00                   | 54 50 India  Minus  Minus  Minus  Potentia  0.00  92.80  HIGH  = BG FOF  14.4                                                                                                    | 4.7 0.7 cated Dividence High Yield Forecasted Li 70.6 98.4 154.1 92.80 98.4 154.1 92.80 154.1 92.80 164.0 164.1 164.1 16                            | ow Price  b b c b c c c c c c c c c c c c c c                                                                                                    | 70.6  0 0 0 0 0 is in their                                                                                                    | 0.00 0.00% Sc = 11' 98.4 154.1 182.0 196.08 196.08  It provide 0 % Currer E VIELD - US Payout verage PE ND ANNUAL Appreciation | BUY  89.16 22.20 23.5 a stance  nt Yield  the Yield  L RETUR                                                                                                    | = 0. orecaste orecaste unge.  =                       | Zone  4.0  est terms.)  96.1  T AVERAGE  - 0.0  8.3 %                                                                                                    | \$ To % Appreciate and | 70.6         |
| (b) Avg. Lo (c) Recent (d) Price Di  C ZONING usin, Forecasted  D UPSIDE DOWN High Pi Present E PRICE TARGET High Pi Closing1  5 -YEAR POTE This combines price, growth stocks.  A Indicated A City Company Forecast High C COMPOUND AN                                                                                                    | w Price of Las Market Low Pr wividend Will Su g 25%-50%-25 I High Price H H H H F H H H H H H H H H H H H H H                                                                                                    | t 5 Years rice  182.0  182.0  182.0  182.0  182.0  182.0  182.0  92.80  with divid  d  RECAST  27.00                   | Minus  HAL GA Min N  Potentia  92.80  HIGH  =  G FOR                                                                                                    | 4.7 0.7 cated Dividenc High Yield Forecasted Lt 70.6 98.4 154.1 154.1 192.80 NIN VS. RISK Of NIN VS. RISK Of NIN VS. RISK OF NIN SPESSEN 1.9608  eld to get an es  P/E 0.0 % RECAST HIGH %                                                                                                    | OR LOSSS  Trice  appreciati  X 1  F F P/E C A A A A A A A A A A A A A A A A A A                                                                                                    | 70.6 0 0 0 is in the 92.80 77.6 ion over th 1000 = 1000 = 0.000 1000 = 0.000 1000 = 0.0000 1000 = 0.00000 1000 = 0.0000000000000000000000000000000                                                                                                    | 0.00 0.00% Sc = 11' 98.4 154.1 182.0 196.08 196.08  It provide 0 % Currer E VIELD - US Payout verage PE ND ANNUAL Appreciation | = 1 elelected F. I. 1.4 Ra  BUY 89.16 22.20 - 101 - 101 - 10 | = 0. orecaste orecaste unge.  =                       | 2000 ad Low Price 25% of Range 2000 4.0 2000 4.0 2000 2000 2000 2000 2                                                                                                    | \$ To % Appreciate and | 70.6         |

## Connect, Support, Share

# Participate in the BetterInvesting Community

## **Question and Comments**

Community Tools in the Online Tools

Carol Theine contact@puget.betterinvesting.net

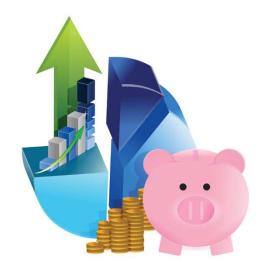